**International Version (outside of USA)**

**Provisional Teacher Certification Application (Part 1)**

**for the Personal Studies for New Christians**

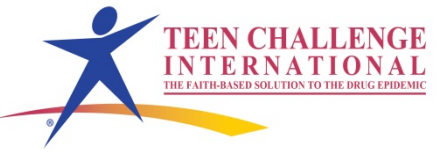

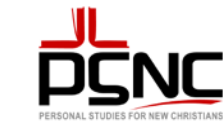

Name of ministry where you will be teaching the PSNC classes email address for newsletter

Name and the set of the set of the set of the set of the set of the set of the set of the set of the set of the set of the set of the set of the set of the set of the set of the set of the set of the set of the set of the

Address

Please record your progress on this application. When you have completed all the items listed, contact your regional representative for Global Teen Challenge or email [gtc@globaltc.org](mailto:gtc@globaltc.org)

Most of the materials listed on this application are available on-line at the iteenchallenge.org website **You can also access these materials at the following web link: [http://sl.globaltc.org/PSNCcert](http://www.psncweb.com/)**

Please view the materials from the website and print them as instructed as you follow this application. Many of these materials will be used on a regular basis as you teach the PSNC classes.

One of the key parts of this PSNC Teacher Certification Training is to go through all the student materials used in the PSNC classes. You will need a complete set of all the PSNC student materials. If you do not have these at your ministry, then you can order these from **Global Teen Challenge**. (This is available for persons outside the USA.)

The four textbooks used for this certification course should also be at your place of ministry. They are Teaching to Change Lives, Creative Bible Teaching, How to be a People Helper, and Personal Studies for New Christians: Set Up Procedures (This last book is only available from Teen Challenge USA or Global Teen Challenge). If you do not have them, please order them from the Teen Challenge International, USA Curriculum office or through your local bookstore.

## **Important Notice Audio & Video sessions**

This certification course uses audio and video sessions as part of this training. Each session has an **mp3** audio file listed as well as PowerPoint and study guide that can be downloaded. Many of these sessions also have the video available at the bottom of their corresponding download page. These sessions can be accessed at the [www.iteenchallenge.org](http://www.iteenchallenge.org/) website or directly at this link<http://sl.globaltc.org/PSNCcert>

l. Listen to or view Session #1P entitled "Keys to the Success of Teen Challenge" It can be accessed at the site listed above.

Date Started Date Completed

2. Fill out the *Personal Teaching Background Questionnaire*. It is in Section One of the Teacher Certification materials. You will need to download this form and print it and send it in as directed on the form.

Date completed and the complete complete  $\sim$ 

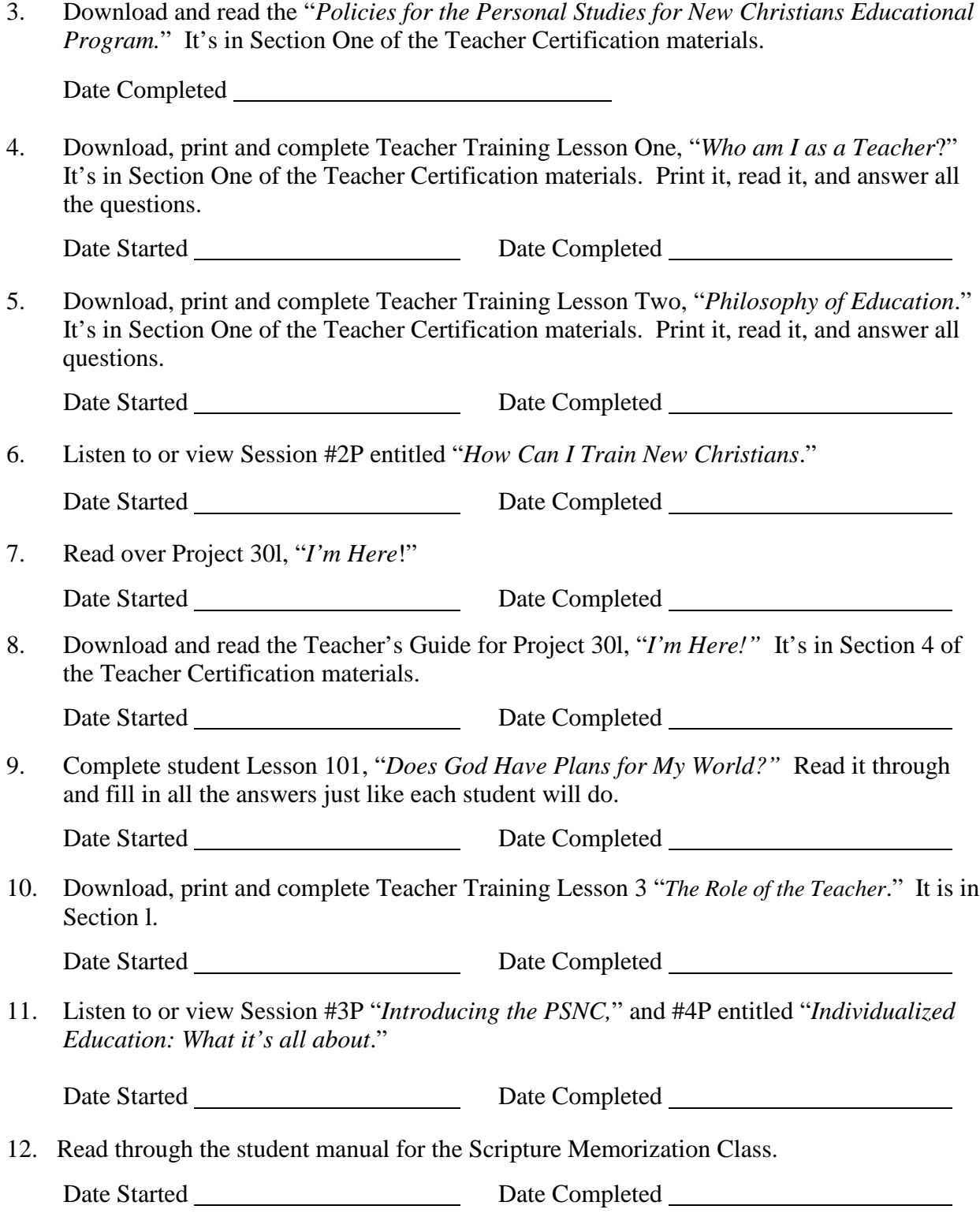

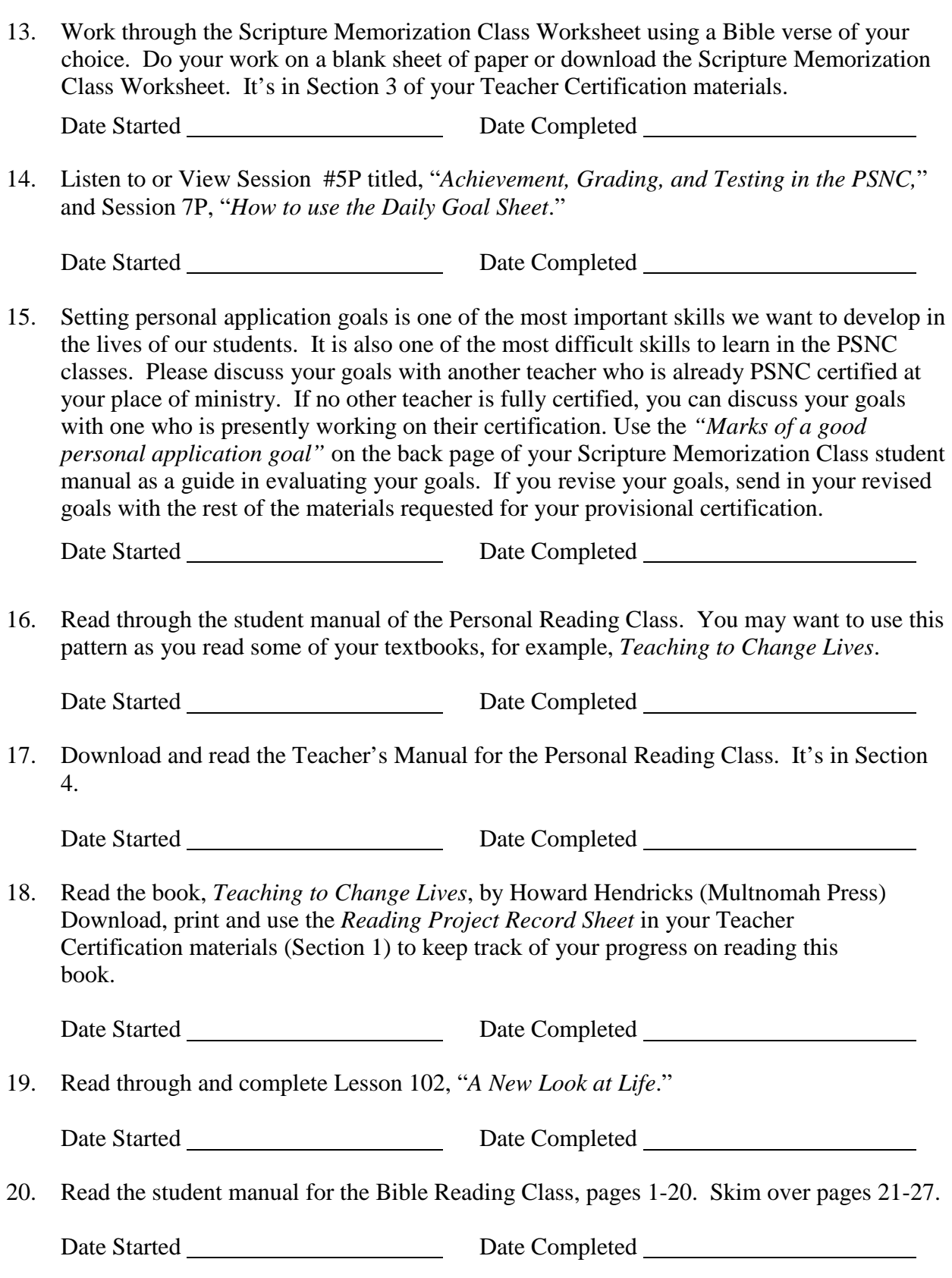

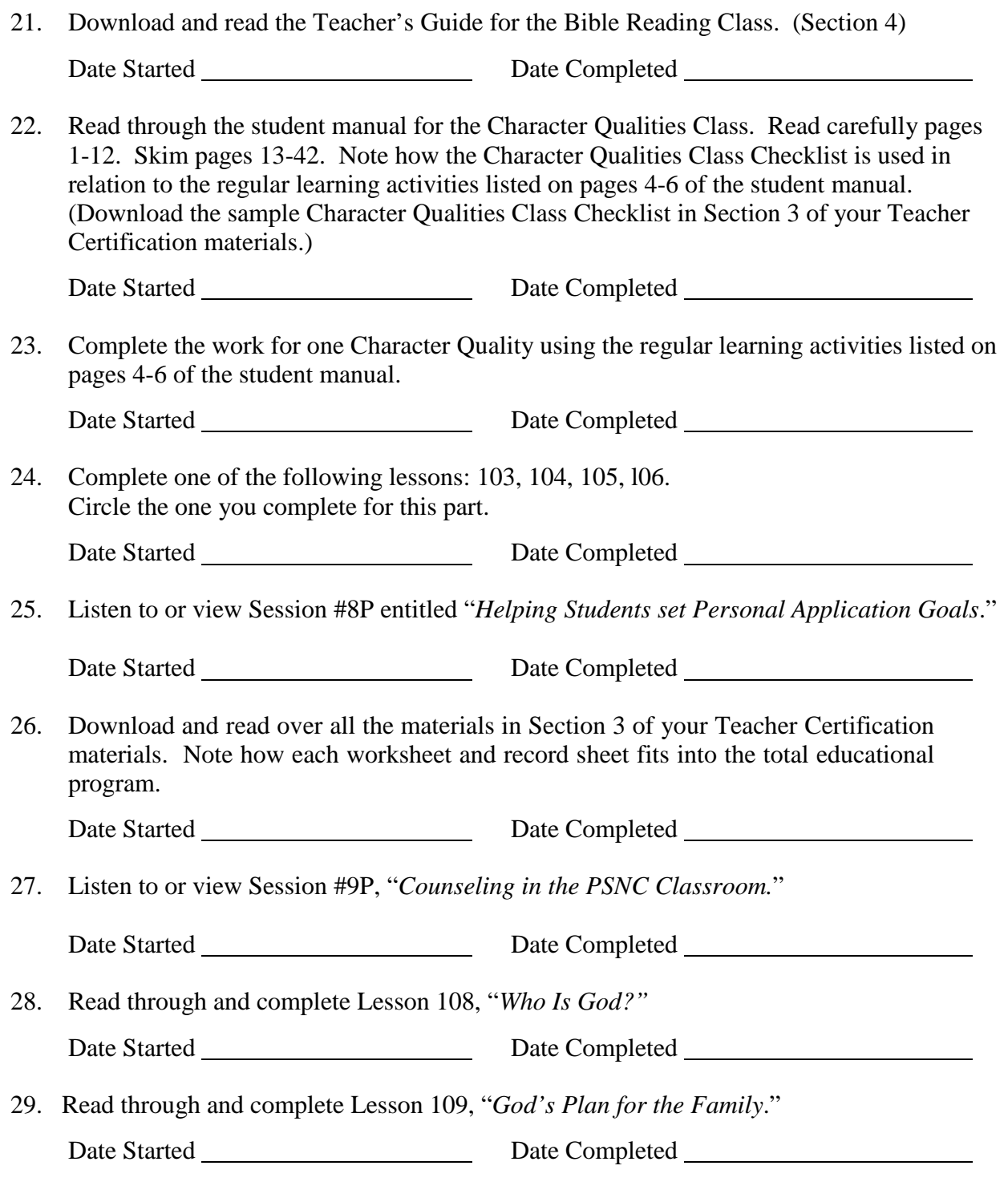

30. Download and read through the Teacher's Guide for Lesson 109, "*God's Plan for the Family."* (Section 4)

Date Started Date Completed

31. Listen to or view Session #10P entitled, "How to Set Up the PSNC Educational Program."

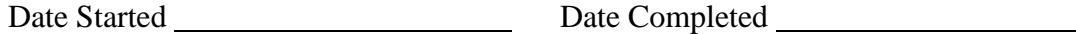

32. If you are the person in charge of the PSNC classes at your place of ministry, then you need to complete item 32. If someone else at your ministry is in charge of these classes, then put his or her name here.

> Read through the book entitled, *Personal Studies for New Christians: Set Up Procedures*. This book gives additional information on how to set up your PSNC classroom.

> Date Started Date Completed

- 33. Download and read through all the items in Section One of your Teacher Certification materials which explain how to operate a PSNC individualized educational program.
	- A. Why does Teen Challenge exist? Date Completed
	- B. Personal Studies for New Christians and Accelerated Christian Education. Date Completed
	- C. Operating the Personal Studies for New Christians Classroom. Date Completed **No. 2018** Completed **No. 2018** Completed **No. 2018** Completed **No. 2018**
	- D. Sequencing of lessons for the PSNC Classes*. (Very Important!)* Date Completed
	- F. Procedures for ordering the PSNC student materials. Date Completed

You have now completed all the requirements for the Provisional Certification for the Personal Studies for New Christians. **Please send in this entire application with the following items:**

*(Please initial them and send them all at one time.)* 1. Your work on the scripture verse that you chose for #13. 2. Your work on the character quality you chose for #23. 3**.** Teacher Training Lessons 1, 2, & 3. 4. Reading Project Record Sheet for *Teaching to Change Lives.*

These items will be returned to you with your Provisional PSNC Teacher's Certificate.

## Contact **Global Teen Challenge**

at [gtc@globaltc.org](mailto:gtc@globaltc.org) for information on where to send your application for certification.

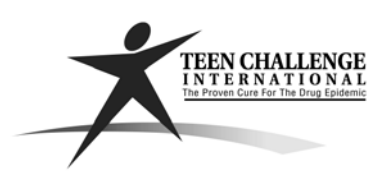